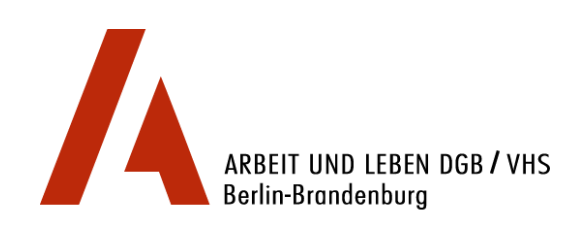

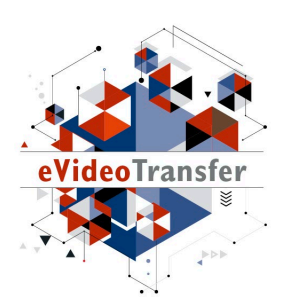

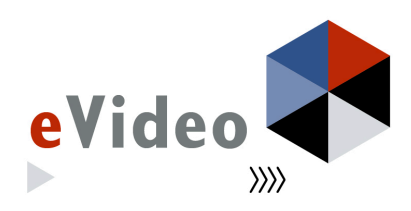

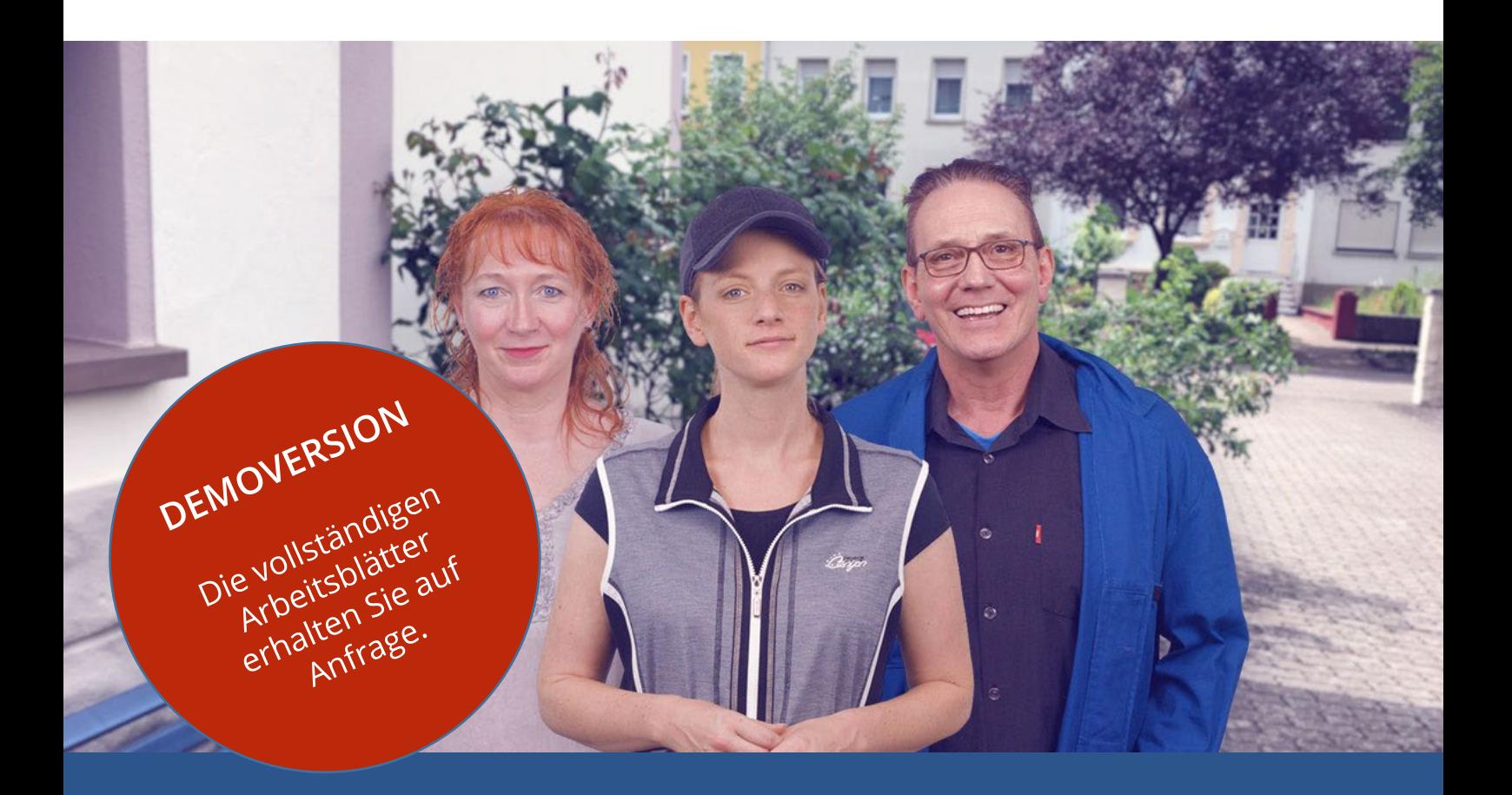

eVideo – Kurier-, Express- und Paketdienstleistungen

# Arbeitsblätter

*Lernprogramm zur Schulung von Grundbildungskompetenzen in der Transport- und Logistik-Branche*

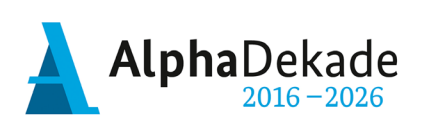

GEFÖRDERT VOM

Bundesministerium für Bildung und Forschung

Das Projekt "eVideoTransfer" wird im Rahmen der "Nationalen Dekade für Alphabetisierung" unter dem Förderkennzeichen W141500 mit Mitteln des BMBF gefördert.

## **Impressum**

**Herausgeber:** ARBEIT UND LEBEN – DGB/VHS, Landesarbeitsgemeinschaft Berlin e.V. Kapweg 4 13405 Berlin

Tel. 030 – 5130 192 21 Fax 030 – 5130 192 99

Registergericht: Amtsgericht Charlottenburg Registernummer: VR 122050

Umsatzsteuer-Identifikationsnummer gemäß § 27 a Umsatzsteuergesetz DE 27 / 660 / 52189

#### **Stand:**

9. Oktober 2018

#### **Texte und Aufgaben:**

Björn Schulz Johanna Lambertz Julia Lee

#### **Bildnachweise:**

Fotos: Ausschnitte aus eVideo KEP Illustrationen: imc information multimedia communication AG

# **Layout/Lektorat:**

Olaf Selg

#### **Materialien und eVideo online verfügbar:** [www.lernen-mit-evideo.de](http://www.lernen-mit-evideo.de/)

**2**2

# **Inhaltsverzeichnis**

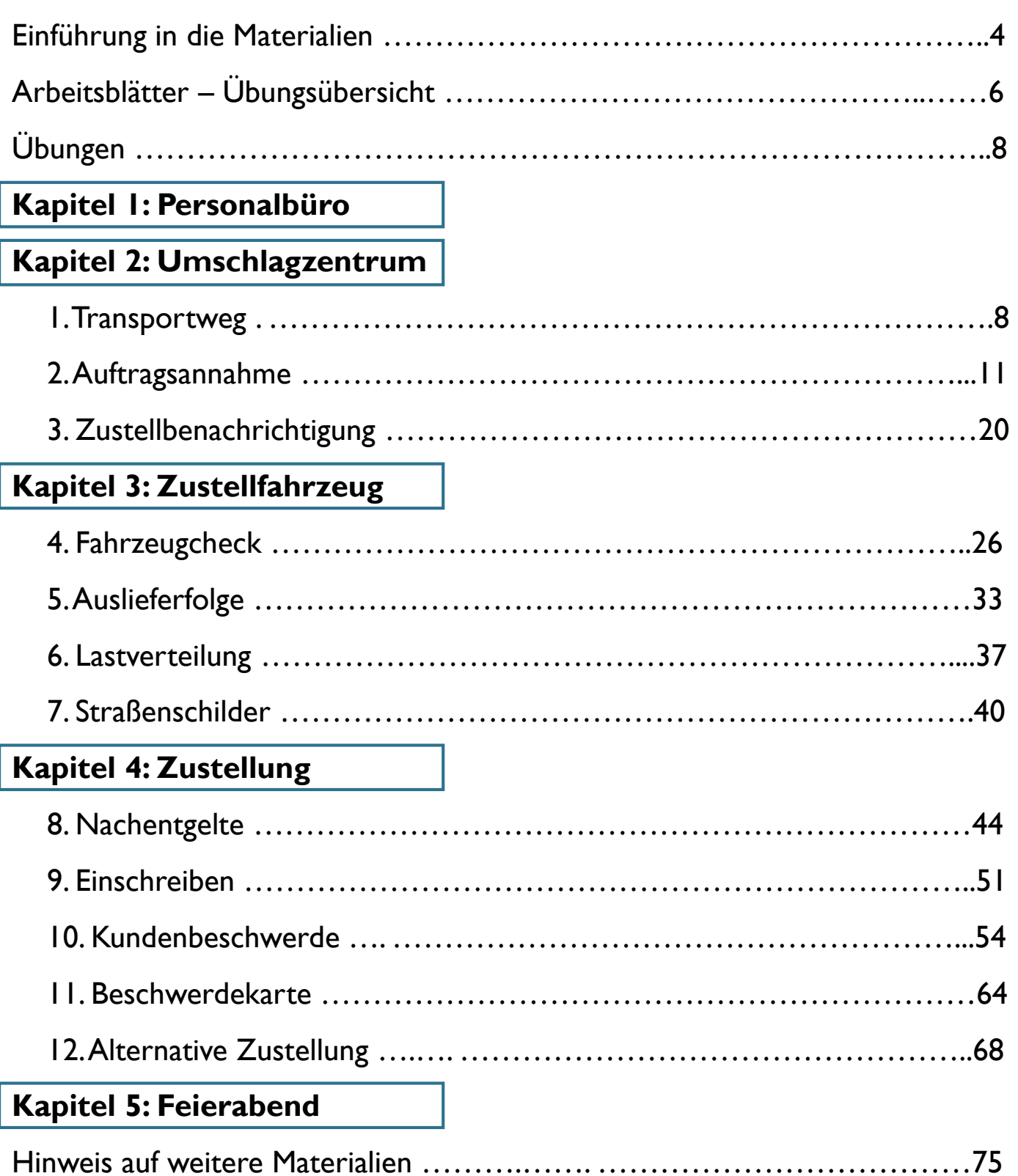

## **Einführung in die Materialien**

#### **Liebe Leserin, lieber Leser,**

#### **Zielgruppe**

Laut der leo. – Level-One Studie von 2011 haben in Deutschland 7,5 Millionen Erwachsene nur unzureichende Grundkompetenzen. Sie gelten als funktionale Analphabetinnen und Analphabeten, weil sie den schriftsprachlichen Anforderungen in bestimmten Kontexten, wie zum Beispiel am Arbeitsplatz, nicht gewachsen sind. Das Projekt "eVideoTransfer" richtet sich an diese Zielgruppe und bietet ihr mit eVideo ein interaktives, videobasiertes online-Lerninstrument. Bildungsträger und Lehrende können dieses Lerninstrument zielgruppengerecht und praxisnah zur Qualifizierung dieser Beschäftigten einsetzen. Nicht zuletzt eignet sich das Lerninstrument auch für Berufseinsteigerinnen und -einsteiger im Betrieb oder auch an Berufsschulen, sowie für den Einsatz in klassischen Alphabetisierungs- oder Daz-/DaF-Kursen.

(vgl. leo. – Level-One Studie: [www.alphabetisierung.de/fileadmin/files/Dateien/Downloads\\_Texte/leo-Presseheft-web.pdf\)](http://www.alphabetisierung.de/fileadmin/files/Dateien/Downloads_Texte/leo-Presseheft-web.pdf)

#### **Blended Learning Ansatz**

Die vorliegenden Arbeitsblätter dienen als analoges Begleitmaterial zu eVideo für Kurier-, Express- und Paketdienstleistungen und ergänzen damit das Online-Lerninstrument. Hierbei wird ein Blended Learning Ansatz zugrunde gelegt: Durch den verknüpften Einsatz der analogen Materialien mit dem digitalen Lernangebot können Sie die positiven Aspekte des Lernens in Präsenz mit denen des Online-Lernens sinnvoll verbinden. Hierzu zählt einerseits das Lernen in der Gruppe, das durch den sozialen Kontakt besonders motivationsfördernd ist, sowie andererseits das selbstbestimmte Lernen in einem geschützten Raum, den das Online-Lerninstrument bietet.

Außerdem können Sie mit Hilfe des Online-Lerninstruments und der Offline-Begleitmaterialien unterschiedliche Fertigkeiten vertiefen: Das Online-Lerninstrument bietet neben dem Üben von Lesen, Schreiben und Rechnen, Vorteile im Bereich des Hörverstehens und der Medienkompetenz. Die Motorik bei der Maus- und Tastatur- oder Tabletnutzung kann ebenso geübt werden wie typische Übungsformate des Online-Lernens. Mit den analogen Arbeitsblättern können Sie einen zusätzlichen Fokus auf die Schreibfertigkeit hinsichtlich des freien Schreibens aber auch der Motorik bei der Nutzung eines Stiftes legen. Die Bearbeitung der Offline-Materialien kann auch sinnvoll durch die Erklärvideos in eVideo unterstützt werden. Nutzen Sie die Arbeitsblätter auch zur Gestaltung von binnendifferenzierten Lernsettings mit unterschiedlichen Lernendentypen. Beispielsweise eigenen sie sich zur Vor- oder Nachbereitung und Vertiefung einzelner Online-Übungen. Gerade ungeübte Lernende können Sie so auf die Nutzung des Online-Instruments besser vorbereiten und individuell dabei unterstützen. Durch den kombinierten Einsatz der verschiedenen Lerninstrumente ist daher ein größerer Lerneffekt zu erwarten.

#### **Didaktische Hinweise zur Anwendung der Arbeitsblätter**

In der Kopfzeile finden Sie auf jedem Arbeitsblatt Hinweise für den Einsatz im Unterricht. Sie können sich einerseits an den Fertigkeiten orientieren, die mit dem Material trainiert werden oder an dem Lernziel. Beide beziehen sich auf die sprachliche oder mathematische Kompetenz. Die Lernziele sind in Form von Kann-Beschreibungen formuliert.

Darüber hinaus ordnet der berufliche Aspekt den thematischen Schwerpunkt des Materials in seinem jeweiligen fachlichen Kontext ein.

Außerdem erhalten Sie einen Hinweis zur Schwierigkeit des vorliegenden Arbeitsblattes. Die Einordnung des Schwierigkeitsgrades ist in Anlehnung an die Alpha- und µ-Levels der Lea.-Diagnostik erfolgt und bietet mit einer Einteilung in "Leicht", "Mittel" und "Schwer" noch eine weitere Abstufung. Dadurch haben Sie einerseits die Möglichkeit, zeitgleich binnendifferenziert innerhalb derselben Lerngruppe zu arbeiten und andererseits, die Arbeitsblätter für eine Lernprogression derselben Lernenden im Zeitverlauf nacheinander einzusetzen.

Bei der Einordnung der Materialien und Übungen entsprechend der Alpha- und µ-Levels der Lea.-Diagnostik ist zu beachten, dass diese lediglich als grobes Ordnungsraster herangezogen werden können. Die Übungen auf den Arbeitsblättern und im eVideo können den jeweiligen Levels nicht eindeutig zugeordnet werden, da von vorliegenden realen, oft komplexen Textmaterialen aus den jeweiligen betrieblichen Kontexten ausgegangen wird. Die vorliegende Einordnung soll Ihnen jedoch eine Annäherung bieten, anhand derer sie den Einsatz für Ihre Lernenden beurteilen können.

#### **Hinweis auf weitere Materialien**

Für einen gelingenden didaktischen Einsatz im Sinne eines Blended Learning Ansatzes werden didaktische Konzepte für unterschiedliche Lernszenarien ausgearbeitet, die Ihnen in einem didaktischen Leitfaden auf [www.lernen-mit-evideo.de](http://www.lernen-mit-evideo.de/) zur Verfügung gestellt werden.

Am Ende dieses Arbeitsheftes finden Sie außerdem eine Auflistung weiterer Lernmaterialien für funktionale Analphabeten und Analphabetinnen in der Transport- und Logistik-Branche aus anderen Projekten, die Sie ebenfalls ergänzend zur Arbeit mit eVideo Kurier-, Express- und Paketdienstleistungen einsetzen können.

#### **Lösungen**

Zu diesem Arbeitsheft stellen wir Ihnen auf [www.lernen-mit-evideo.de](http://www.lernen-mit-evideo.de/) auch ein Lösungsheft zur Verfügung. Dieses ist entsprechend zu diesem Arbeitsheft aufgebaut, sodass Sie die ausgefüllten Arbeitsblätter direkt mit den Lösungsblättern vergleichen können.

#### **Design-Hinweis**

Für die einzelnen Arbeitsblätter haben wir die Schriftart Arial genutzt. Damit orientiert sich das Design der Arbeitsblätter am Design des Online-Lerninstruments. Für die Arbeit mit funktionalen Analphabetinnen und Analphabeten wird häufig die Schriftart "SemikolonPlus" empfohlen. Aus Gründen der Einheitlichkeit haben wir uns hier gegen die Nutzung dieser Schriftart entschieden.

Wir wünschen Ihnen viel Erfolg bei der Anwendung von eVideo und der Begleitmaterialien mit den Lernenden. Bei Fragen oder Anregungen wenden Sie sich gerne an Johanna Lambertz [\(lambertz@berlin.arbeitundleben.de\)](mailto:lambertz@berlin.arbeitundleben.de).

Ihr eVideo-Team

# **Übungsübersicht – Kurier-, Express- & Paketdienstleistungen (KEP)**

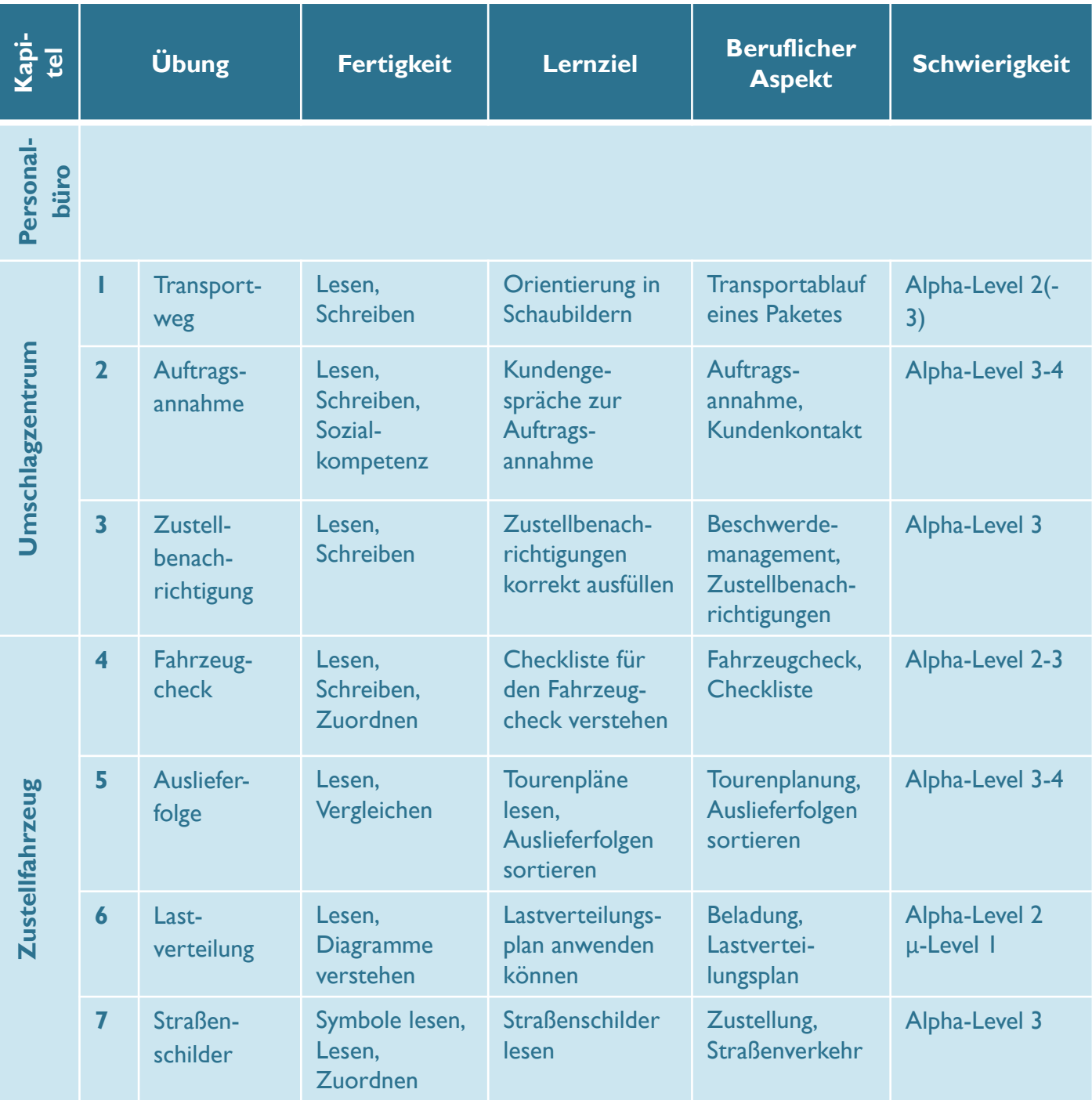

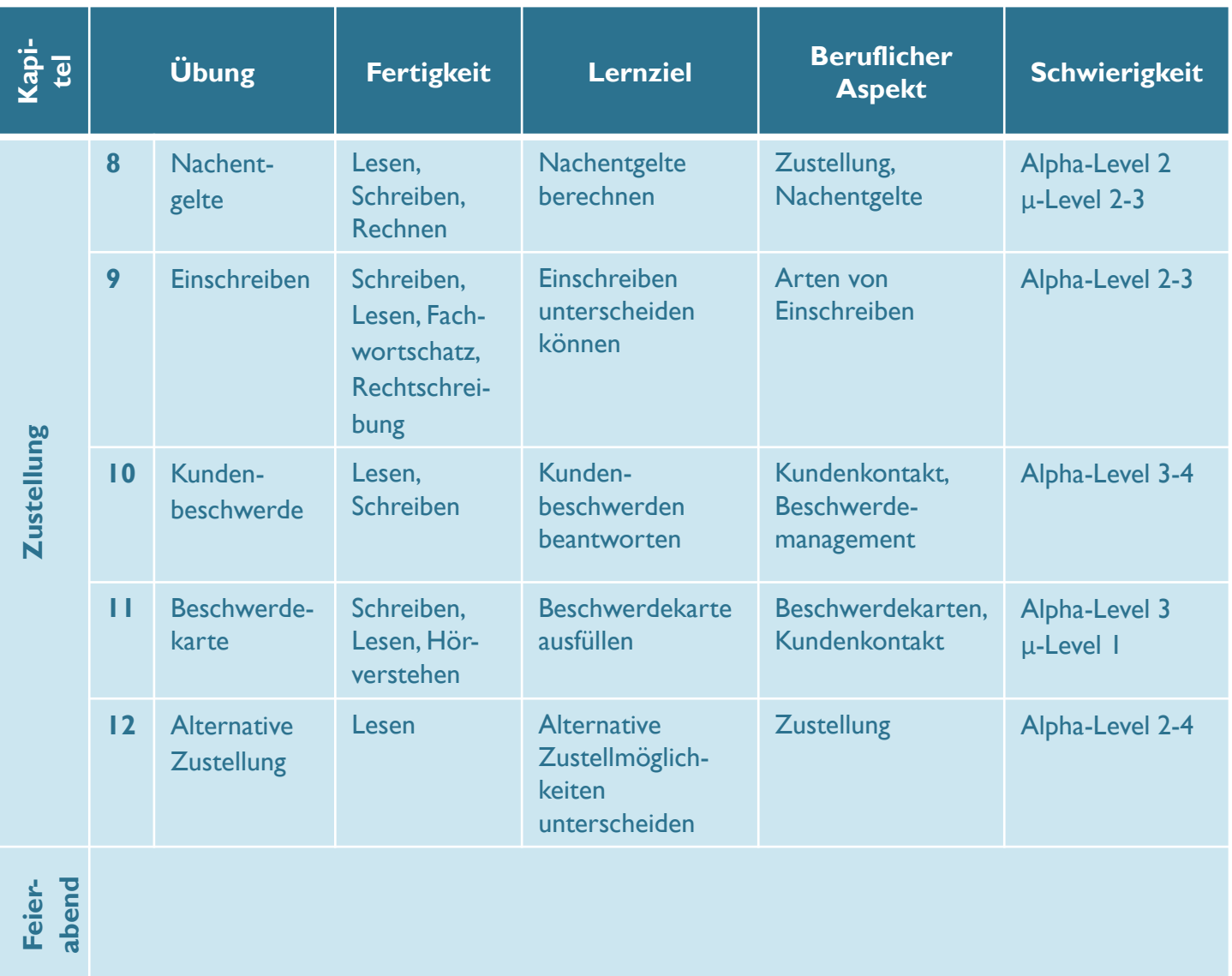

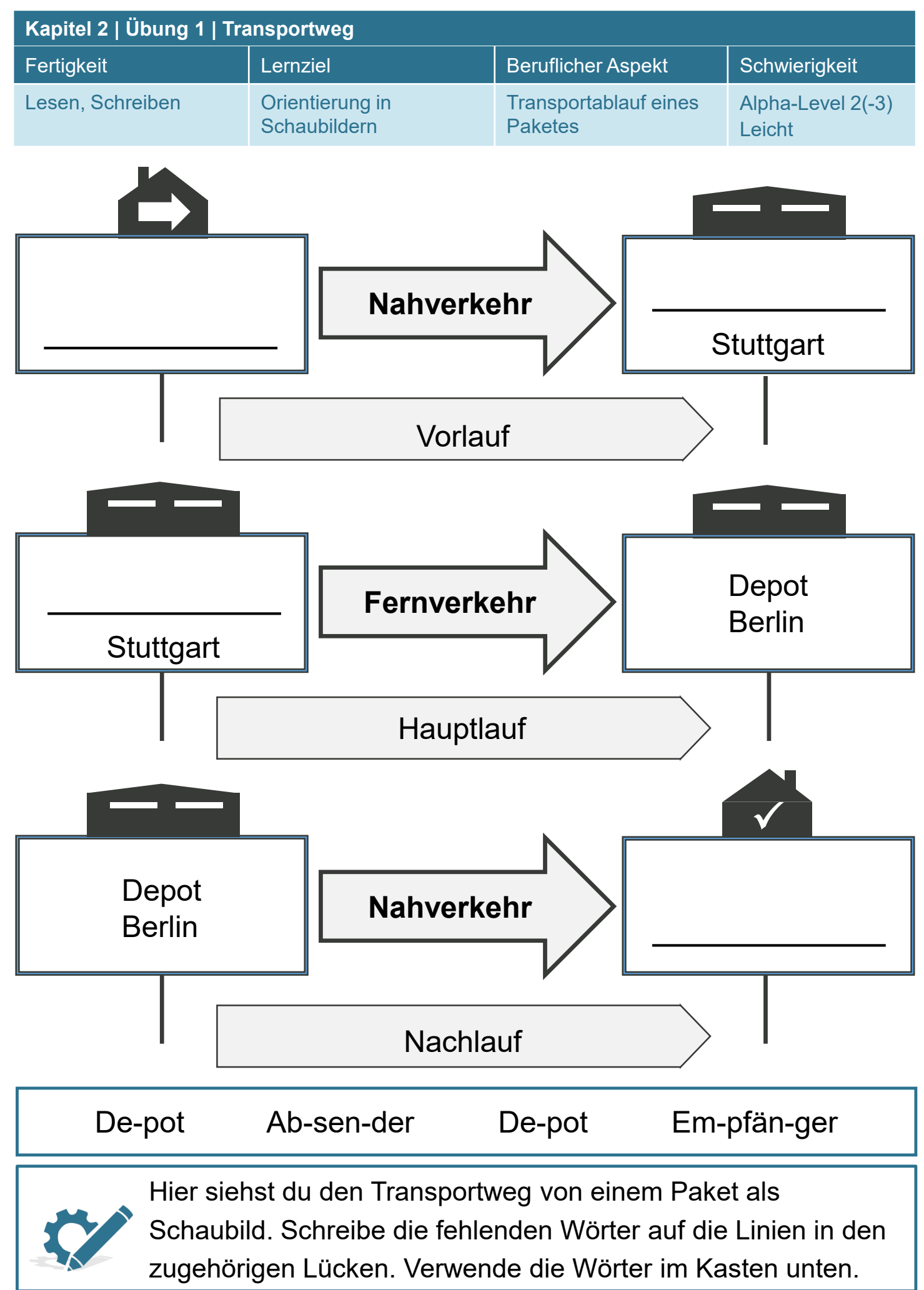

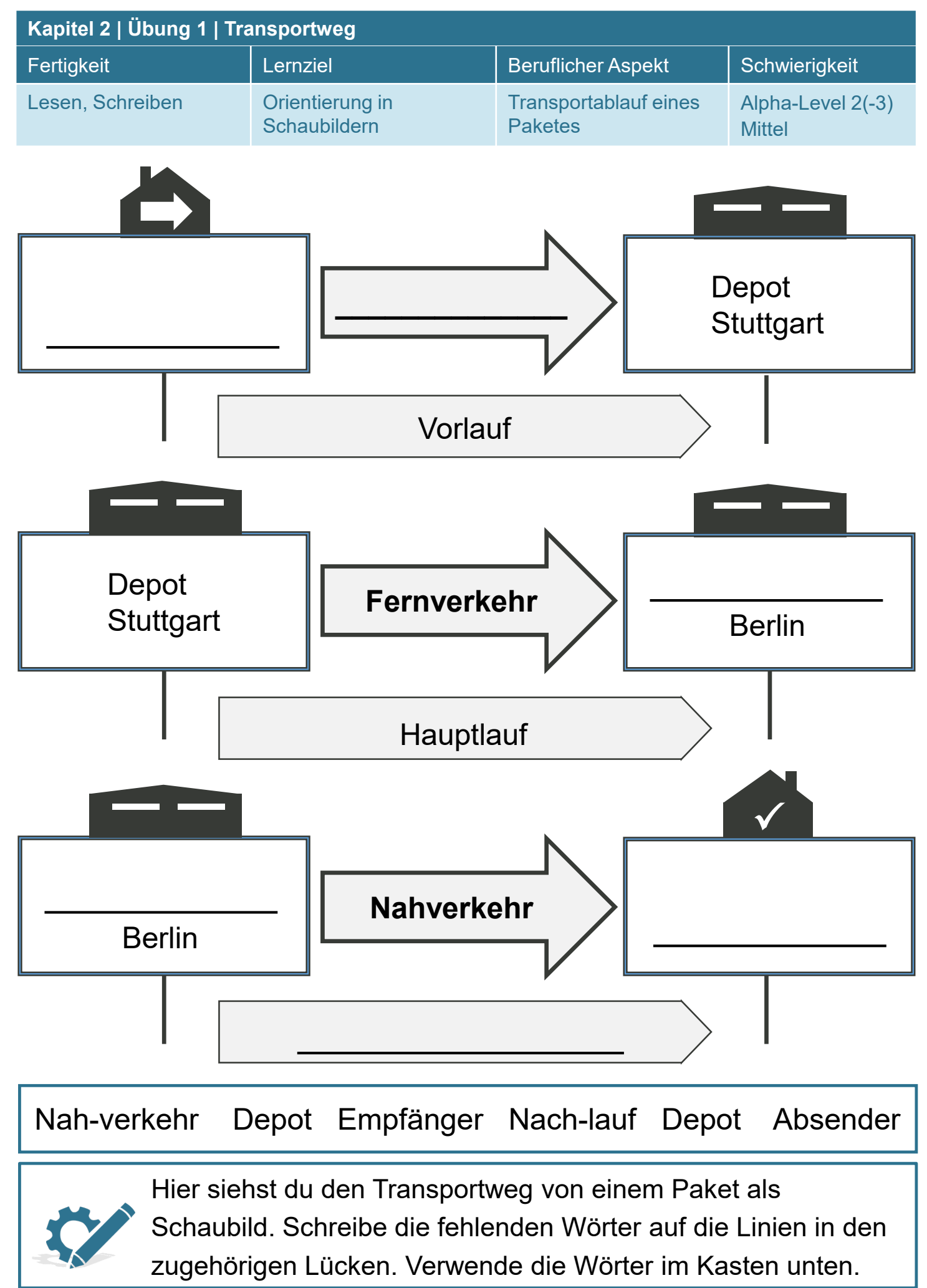

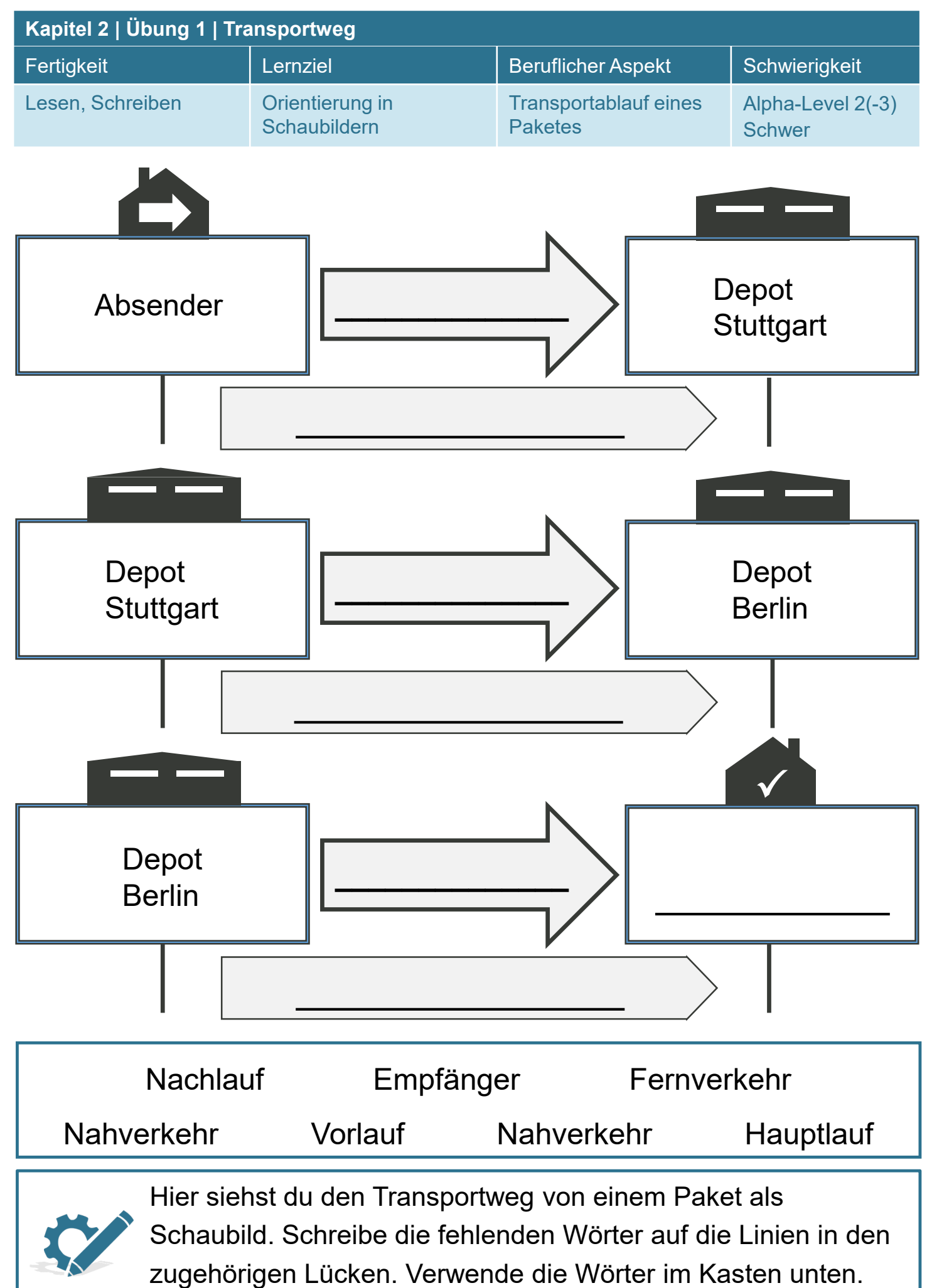

**www.lernen-mit-evideo.de**

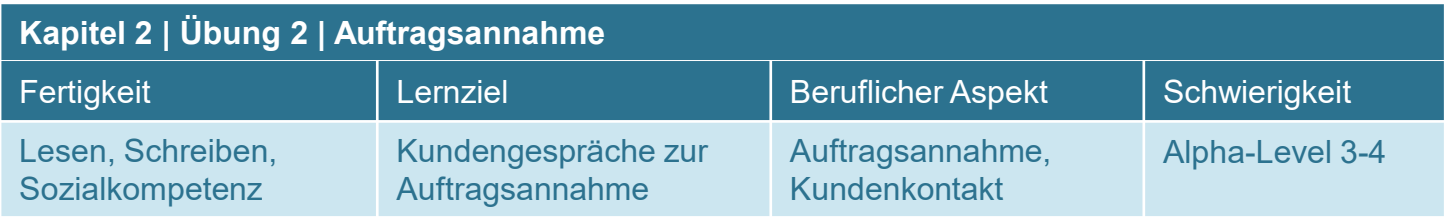

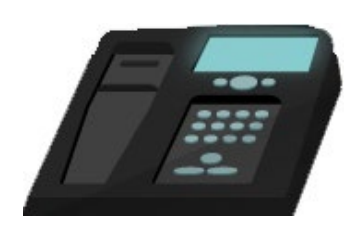

# **Tipps für die Auftragsannahme**

# **Fragen an den Kunden:**

- Wie lauten die Adressen der Empfänger?
- Welches Volumen haben die Sendungen? / Wie groß sind sie?
- Welches Gewicht haben die Sendungen? / Wie schwer sind sie?
- Welche Menge an Sendungen sind es? / Wie viele sind es?
- Welche Art Sendungen sind es? Sind Gefahrstoffe oder

Kühlgüter darunter?

# **Fragen vom Kunden:**

- Wie hoch sind die Kosten?
- Gibt es Rabatte?
- Wie funktioniert die Sendungsverfolgung?
- Ist Expressversand möglich?
- Welche Haftung gibt es bei Verlust und Beschädigung?

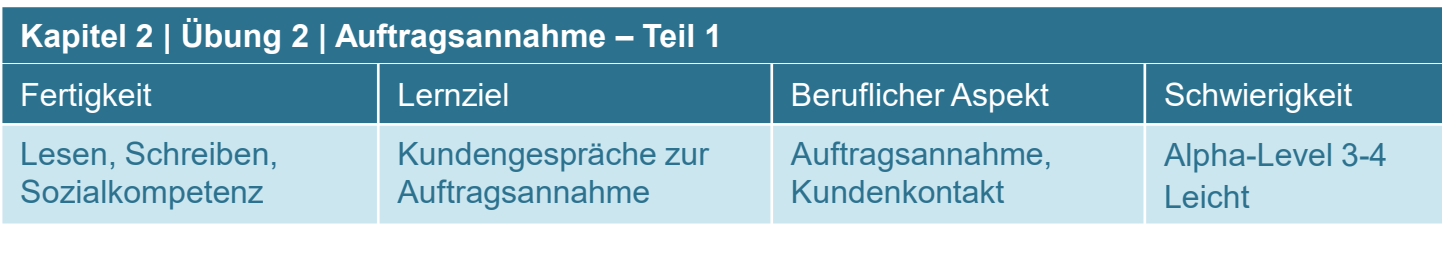

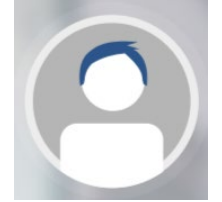

Service Mitarbeiter/in (Du) **Kundin** Kundin

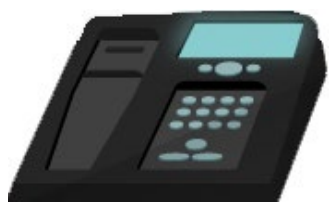

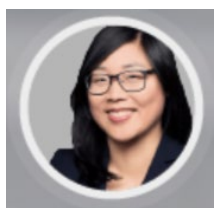

Service: Guten Tag! Xpress Paket, was kann ich für Sie tun  $\qquad \qquad (1)$ 

Kundin: Guten Morgen, Bechermann von EasyClean hier. Wir vertreiben chemische Reinigungsmittel und suchen einen neuen Paketdienst.

Service: Da sind Sie bei uns richtig Wie viele Sendungen sind das in der Woche?

Kundin: Bestimmt an die 1000 Stück.

Service: An welche Adressen sollen sie geliefert werden (3)

Kundin: Wir haben vor allem Stammkunden hier in der Stadt. Aber es kommen immer mehr Kunden in anderen Städten und im Ausland dazu. Darunter sind Großkunden und andere nehmen eher kleinere Mengen ab.

Service: Und wie groß und schwer sind die Sendungen (4)

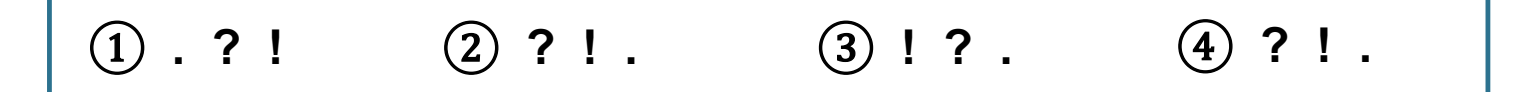

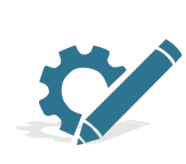

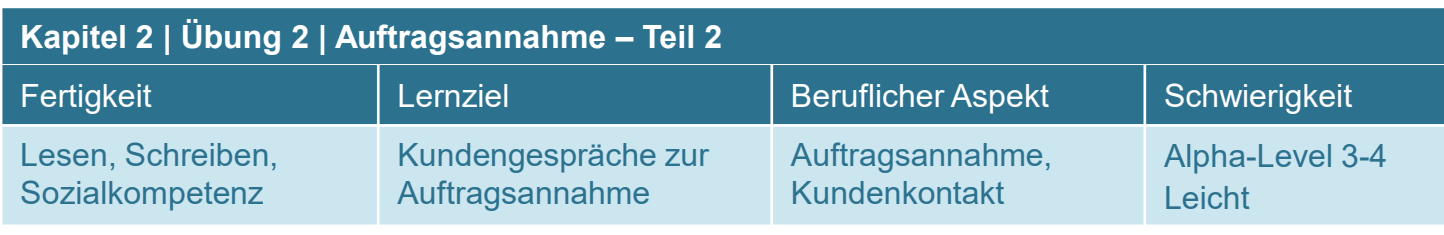

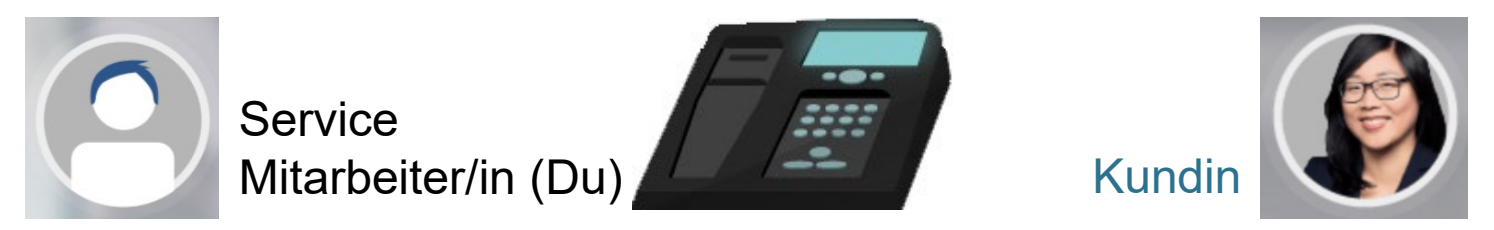

Kundin: Das ist sehr unterschiedlich. Es sind größere und kleinere Kisten, Gebinde und auch Fässer darunter.

Service: Ich nehme an, dass es sich vor allem um Gefahrstoffe handelt?

Kundin: Ja, richtig. Es sind entzündbare, ätzende aber auch giftige Stoffe dabei.

Service: Um ein Angebot schreiben zu können, brauchen wir schriftliche Angaben zu Menge, Volumen und Gewicht (5) Außerdem die Adressen und eine Auflistung der ADR-Klassen der Gefahrstoffe.

Kundin: Das ist kein Problem. Ich brauche auch noch Informationen zu Rabatten, Sendungsverfolgung, Expressversand und zur Haftung bei Verlust oder Beschädigung.

Service: Diese Angaben werden wir Ihnen mit unserem Angebot zuschicken.

Ich warte dann auf Ihre E-Mail. Vielen Dank für Ihre Anfrage  $\qquad$  (6)

## Kundin: Bis dann, vielen Dank!

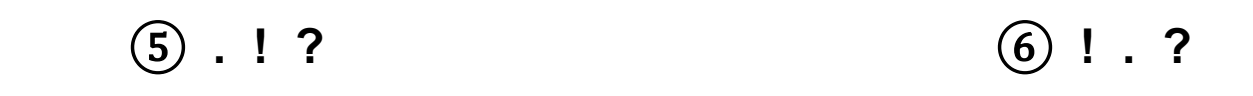

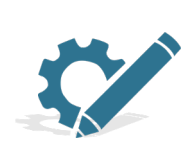

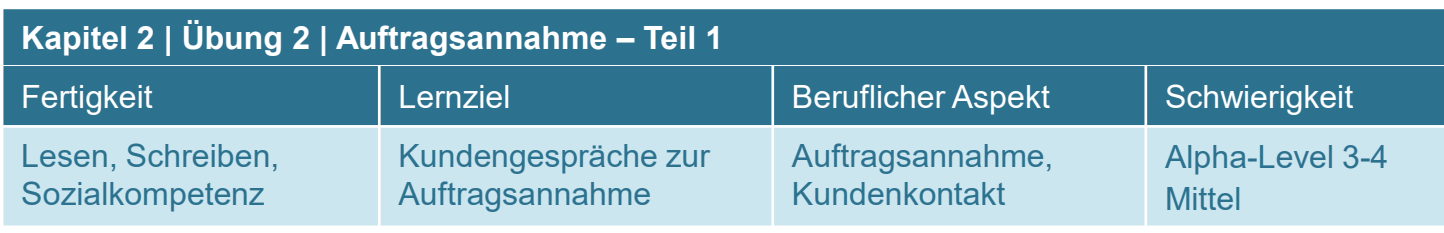

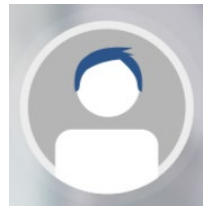

**Service** Mitarbeiter/in (Du) **Kundin** Kundin

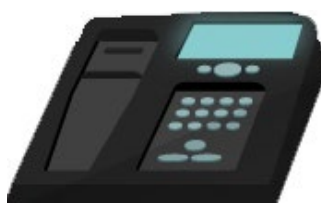

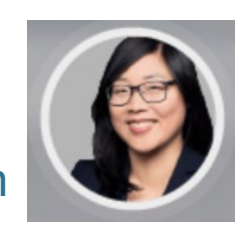

Service: Guten Tag! Xpress Paket,

 $(1)$ 

Kundin: Guten Morgen, Bechermann von EasyClean hier. Wir vertreiben chemische Reinigungsmittel und suchen einen neuen Paketdienst.

Service: Da sind Sie bei uns richtig.

②\_\_\_\_\_\_\_\_\_\_\_\_\_\_\_\_\_\_\_\_\_\_\_\_\_\_\_\_\_\_\_\_\_\_\_\_\_\_\_\_\_\_\_\_\_\_\_\_\_\_\_\_\_\_\_

# Kundin: Bestimmt an die 1000 Stück.

Service: ③\_\_\_\_\_\_\_\_\_\_\_\_\_\_\_\_\_ sollen sie geliefert werden?

Kundin: Wir haben vor allem Stammkunden hier in der Stadt. Aber es kommen immer mehr Kunden in anderen Städten und im Ausland dazu. Darunter sind Großkunden und andere nehmen eher kleinere Mengen ab.

Service: Und wie groß und schwer sind die Sendungen?

Kundin: Das ist sehr unterschiedlich. Es sind größere und kleinere Kisten, Gebinde und auch Fässer darunter.

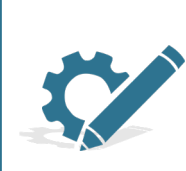

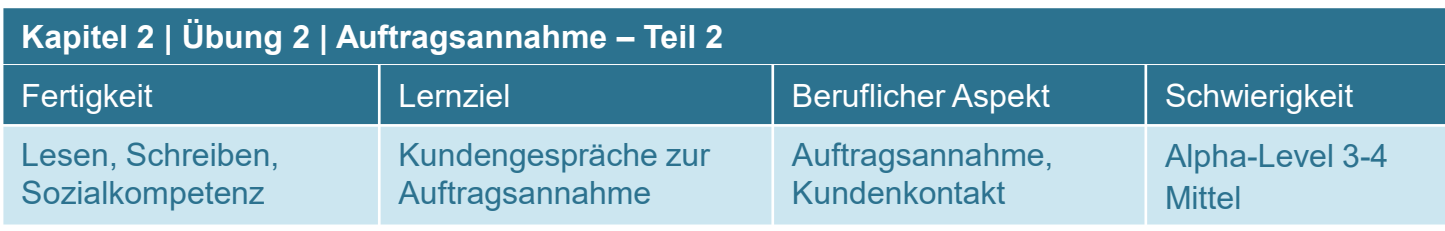

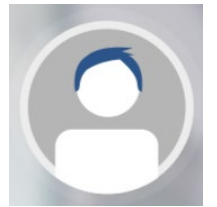

Service Mitarbeiter/in (Du) **Kundin** Kundin

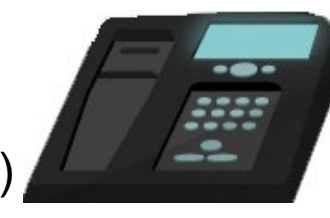

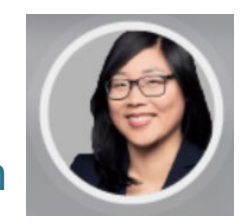

Service: Ich nehme an, dass es sich  $\left( 4\right)$ 

Kundin: Ja, richtig. Es sind entzündbare, ätzende aber auch giftige Stoffe dabei.

Service: Um ein Angebot schreiben zu können, brauchen wir schriftliche Angaben zu  $(5)$ 

Außerdem die Adressen und eine Auflistung der ADR-Klassen der Gefahrstoffe.

Kundin: Das ist kein Problem. Ich brauche auch noch Informationen zu Rabatten, Sendungsverfolgung, Expressversand und zur Haftung bei Verlust oder Beschädigung.

Service: Diese Angaben werden wir Ihnen mit unserem Angebot zuschicken.

Ich warte dann auf Ihre E-Mail.  $\overline{6}$ 

Kundin: Bis dann, vielen Dank!

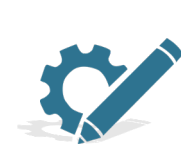

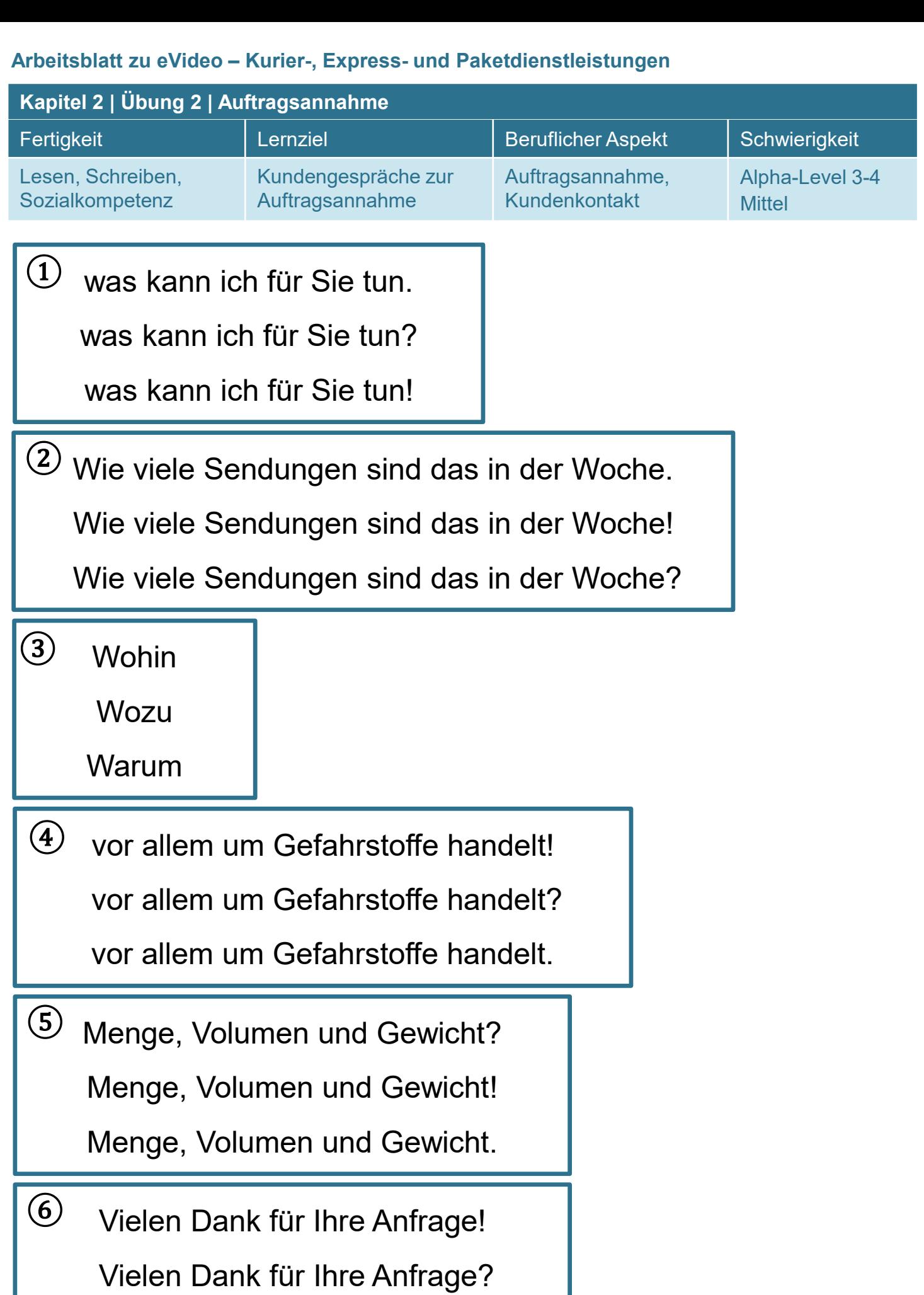

Vielen Dank für Ihre Anfrage.

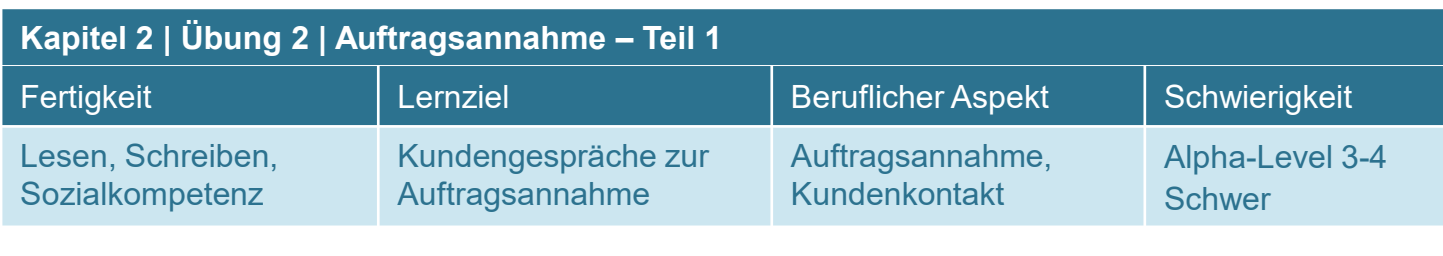

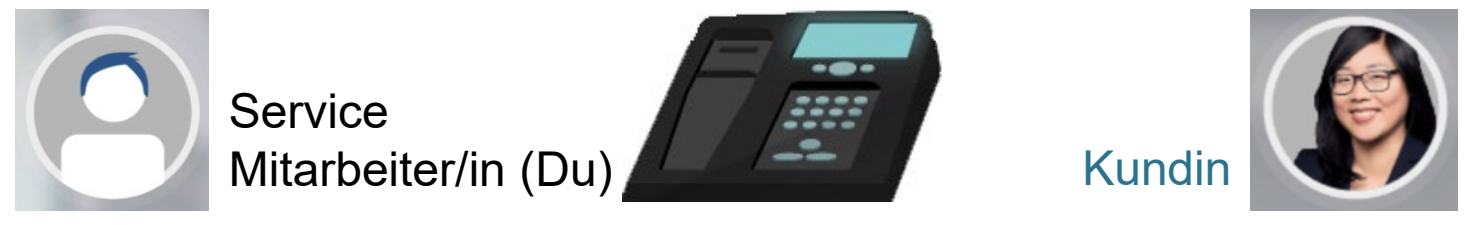

Service: Guten Tag! Xpress Paket, was kann ich für Sie tun?

Kundin: Guten Morgen, Bechermann von EasyClean hier. Wir vertreiben chemische Reinigungsmittel und suchen einen neuen **Paketdienst** 

Service: Da sind Sie bei uns richtig.

 $(1)$ 

Kundin: Bestimmt an die 1000 Stück.

Service: An welche Adressen sollen sie geliefert werden?

Kundin: Wir haben vor allem Stammkunden hier in der Stadt. Aber es kommen immer mehr Kunden in anderen Städten und im Ausland dazu. Darunter sind Großkunden und andere nehmen eher kleinere Mengen ab.

Service: Und wie groß und schwer sind die Sendungen?

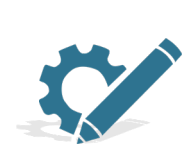

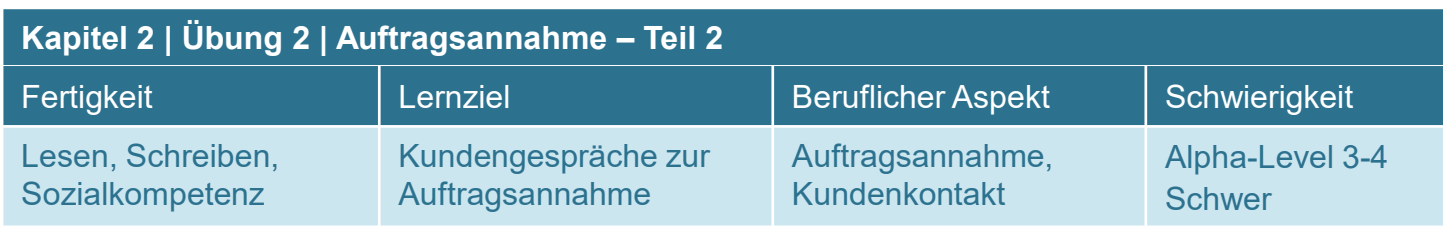

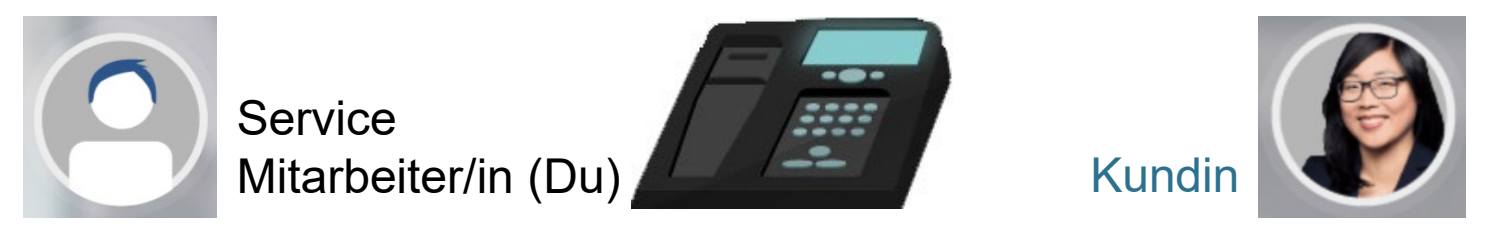

Kundin: Das ist sehr unterschiedlich. Es sind größere und kleinere Kisten, Gebinde und auch Fässer darunter.

Service:

 $\left( 2\right)$  and  $\left( 2\right)$  and  $\left( 2\right)$  and  $\left( 2\right)$  and  $\left( 2\right)$  and  $\left( 2\right)$  and  $\left( 2\right)$  and  $\left( 2\right)$  and  $\left( 2\right)$  and  $\left( 2\right)$  and  $\left( 2\right)$  and  $\left( 2\right)$  and  $\left( 2\right)$  and  $\left( 2\right)$  and  $\left( 2\right)$ 

Kundin: Ja, richtig. Es sind entzündbare, ätzende aber auch giftige Stoffe dabei.

Service: Um ein Angebot schreiben zu können, brauchen wir schriftliche Angaben zu Menge, Volumen und Gewicht.

 $\left(3\right)$ 

Außerdem benötigen wir eine Auflistung der ADR-Klassen.

Kundin: Das ist kein Problem. Ich brauche auch noch Informationen zu Rabatten, Sendungsverfolgung, Expressversand und zur Haftung bei Verlust oder Beschädigung.

Service:

 $\left( 4 \right)$ 

Ich warte dann auf Ihre E-Mail. Vielen Dank für Ihre Anfrage!

## Kundin: Bis dann, vielen Dank!

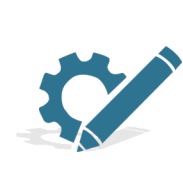

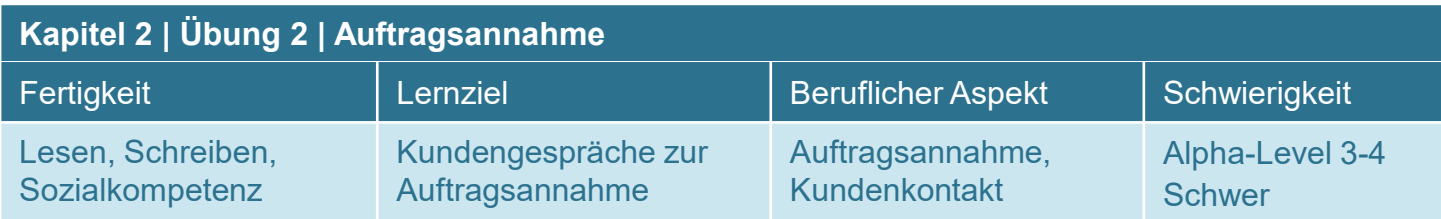

Wie viel können Sie uns zahlen? ①

Aber können Sie uns überhaupt bezahlen?

Wie viele Sendungen sind das in der Woche?

 $\mathcal{Q}$  Warum handelt es sich um Gefahrstoffe?

Ich nehme an, dass es sich vor allem um Gefahrstoffe handelt?

Warum die unterschiedlichen Größen?

Teilen Sie uns auch die Adressen der Empfänger mit? ③

Teilen Sie uns auch die Adressen der Empfänger mit!

Teilen Sie uns auch die Adressen der Empfänger mit.

 $\left( \frac{4}{2} \right)$  Diese Angaben werden wir Ihnen mit unserem Angebot zuschicken. Müssen wir Ihnen diese Angaben mit unserem Angebot zuschicken? Warum schicken wir Ihnen diese Angaben mit unserem Angebot zu?

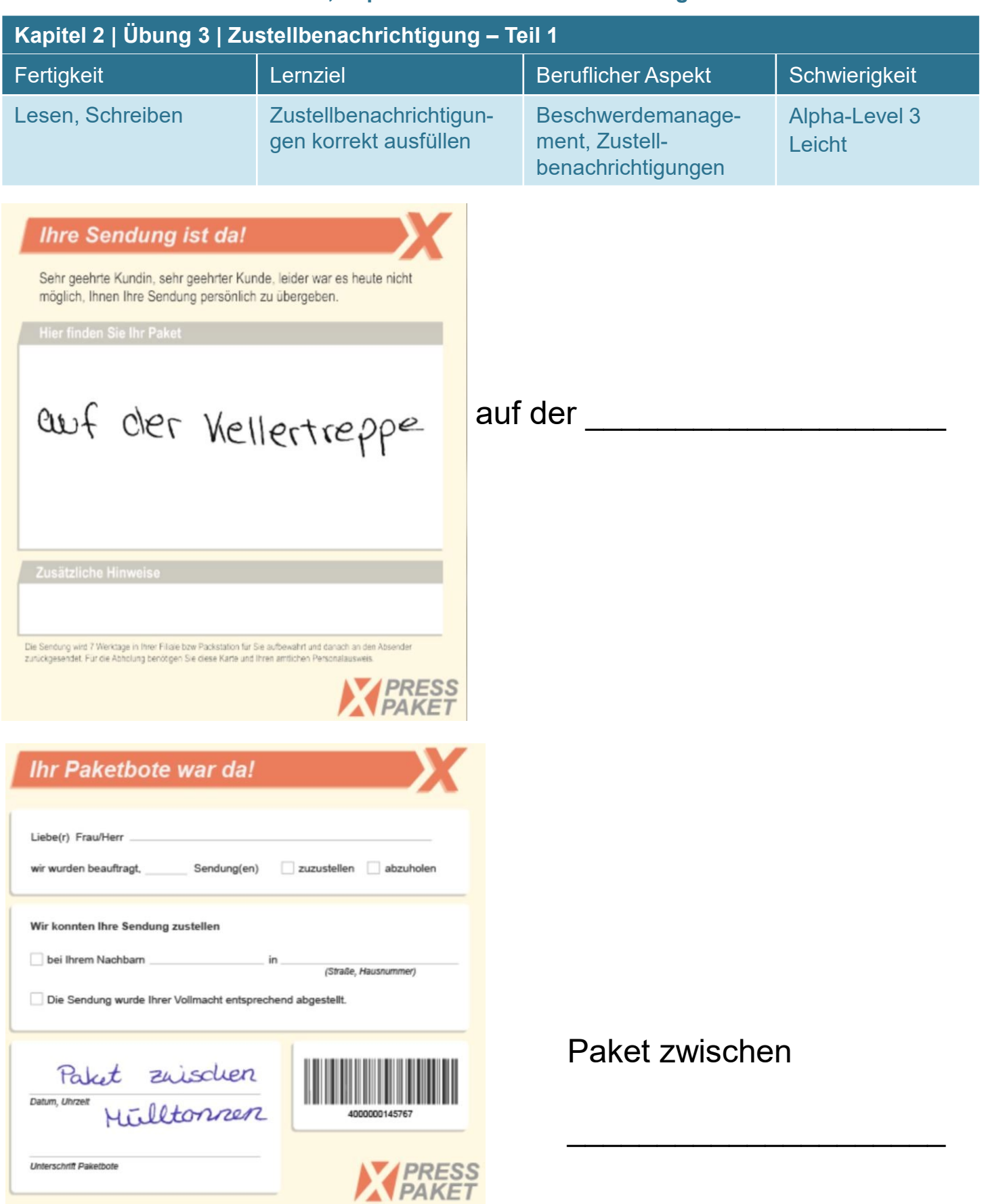

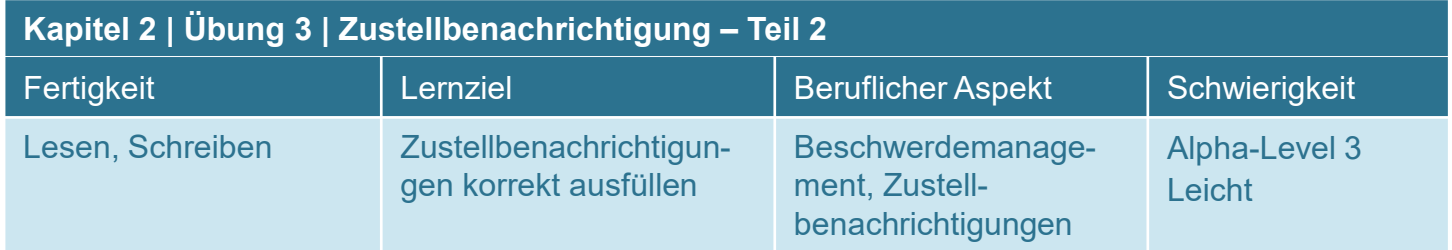

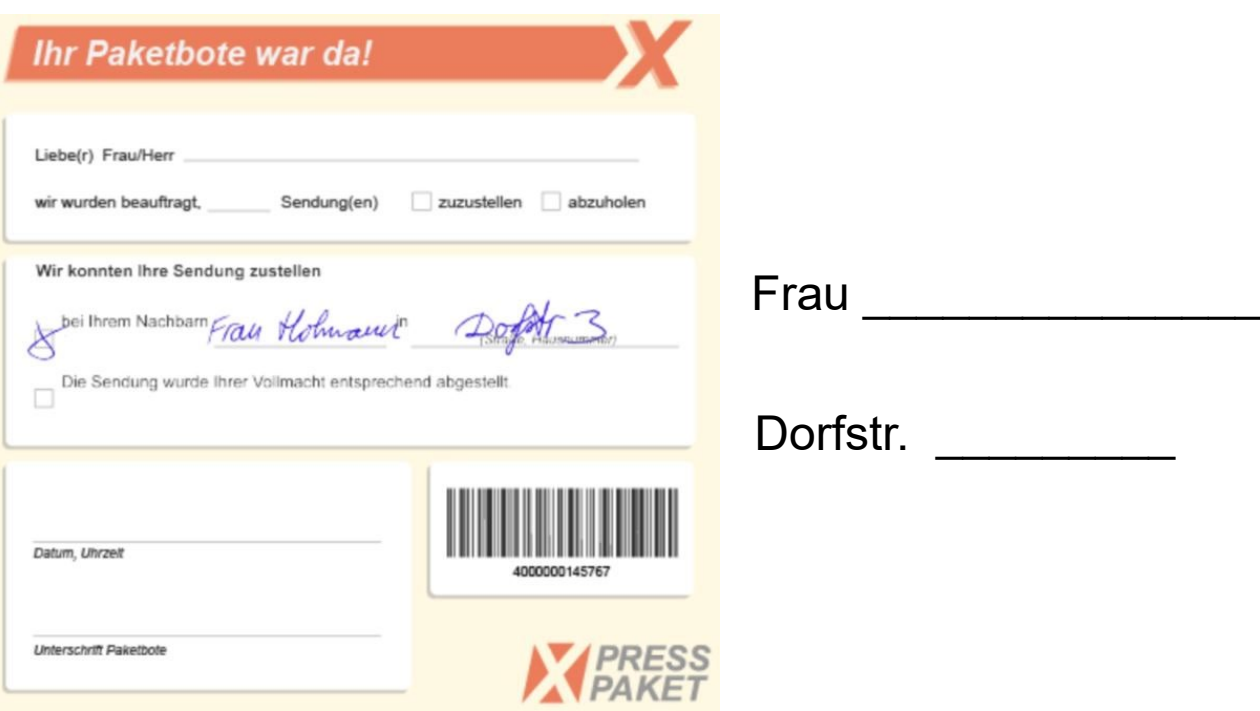

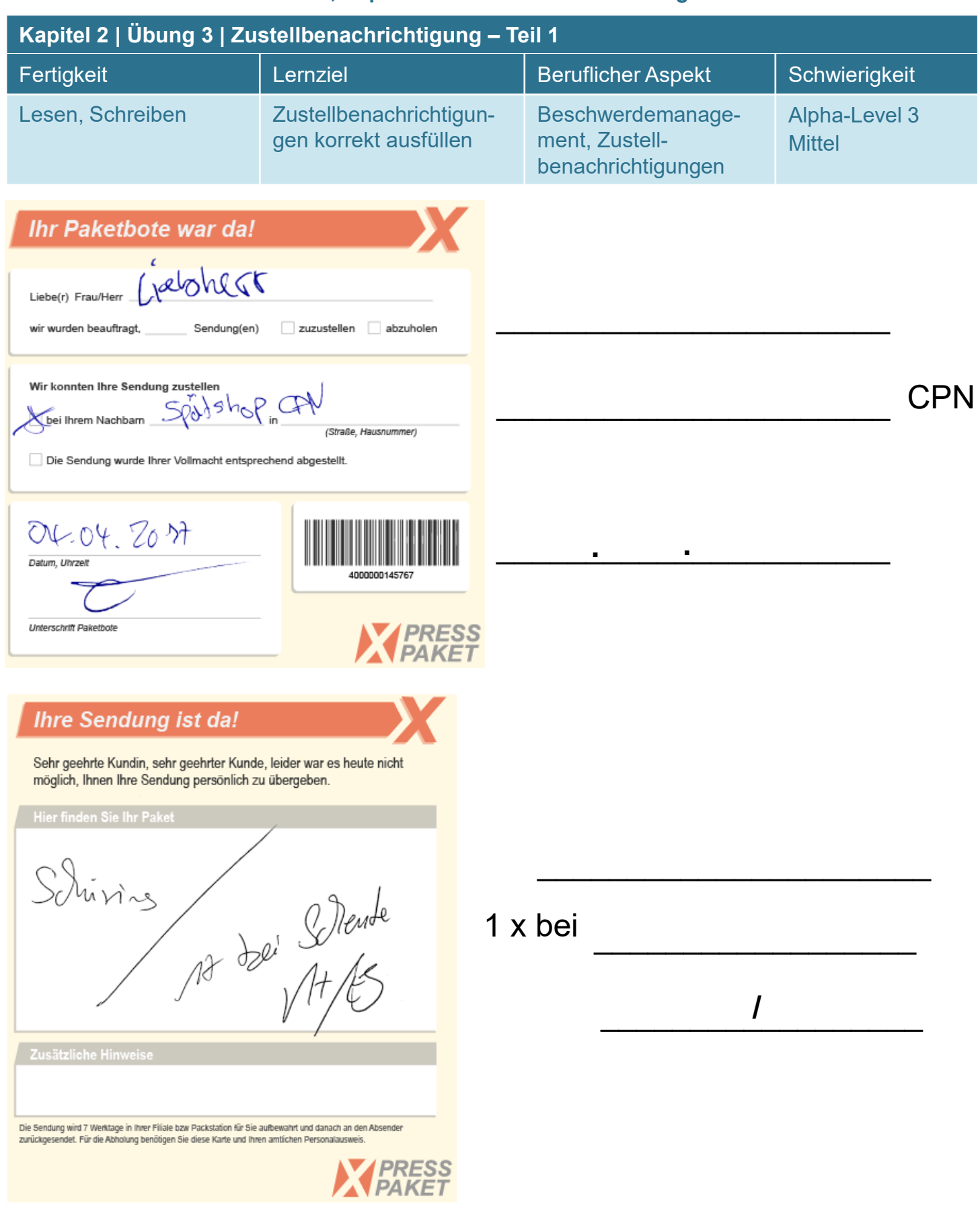

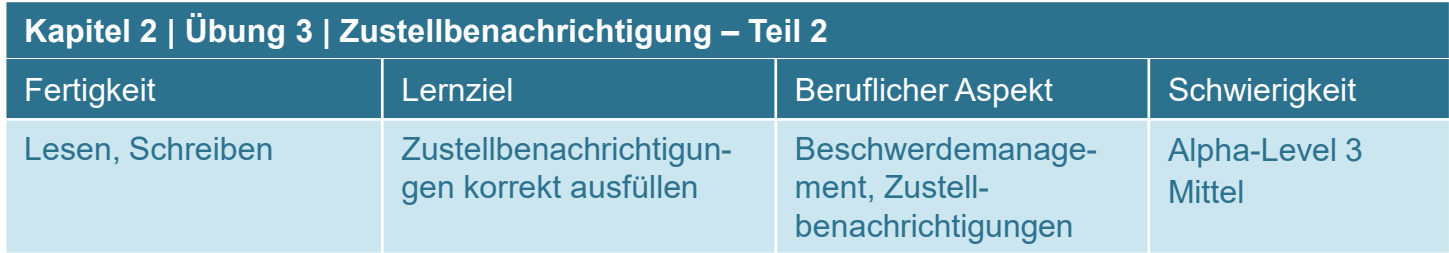

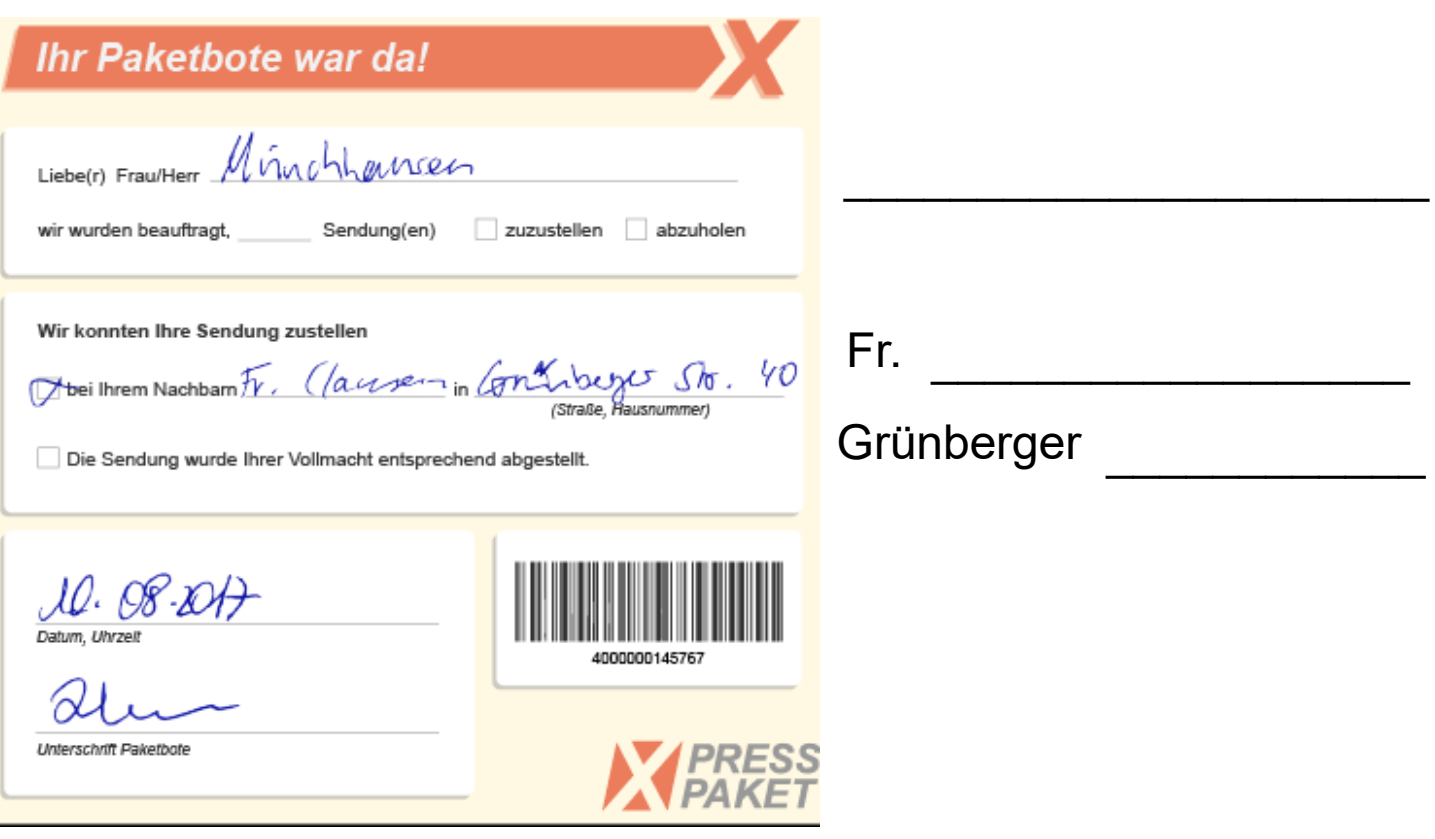

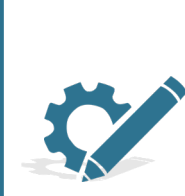

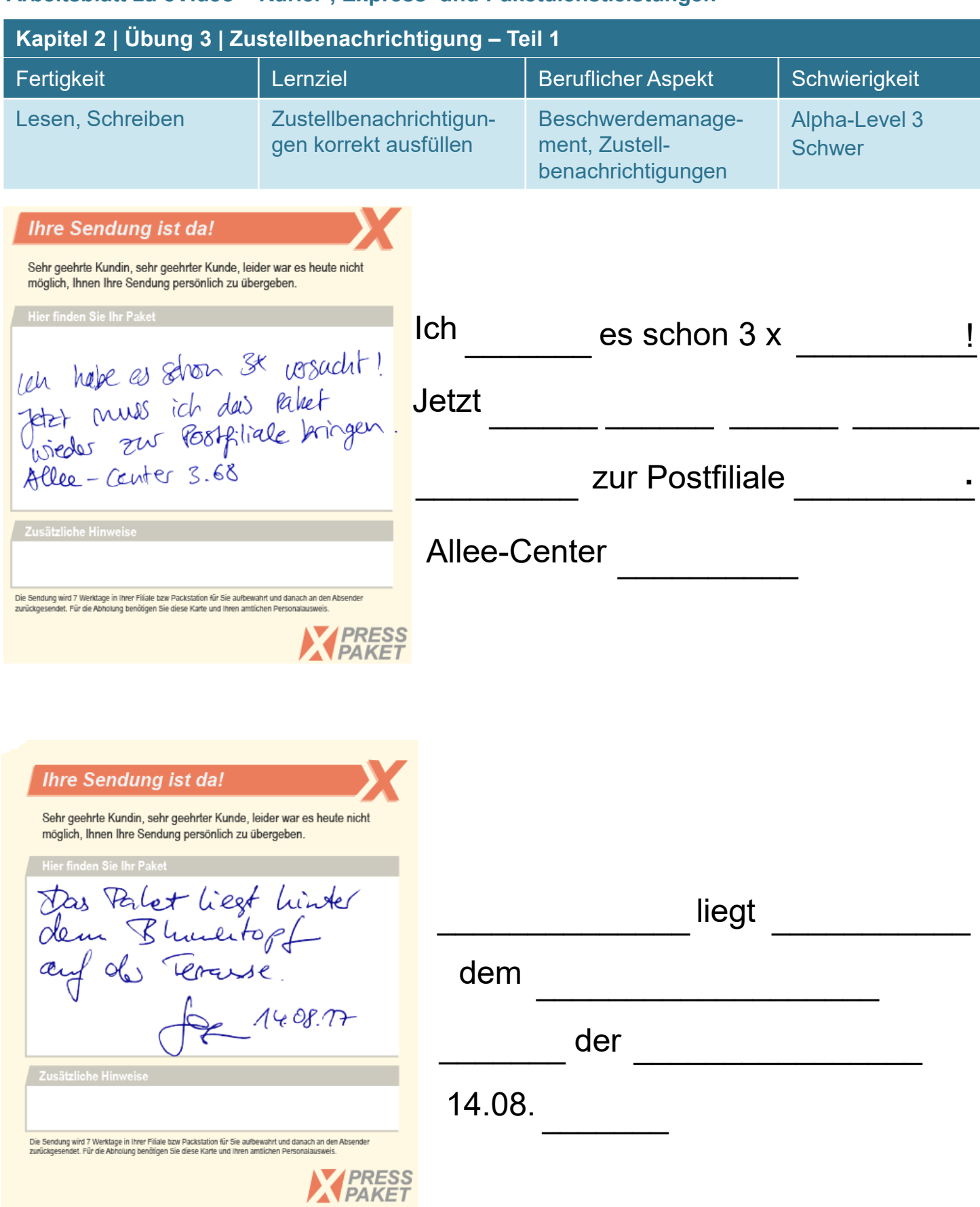

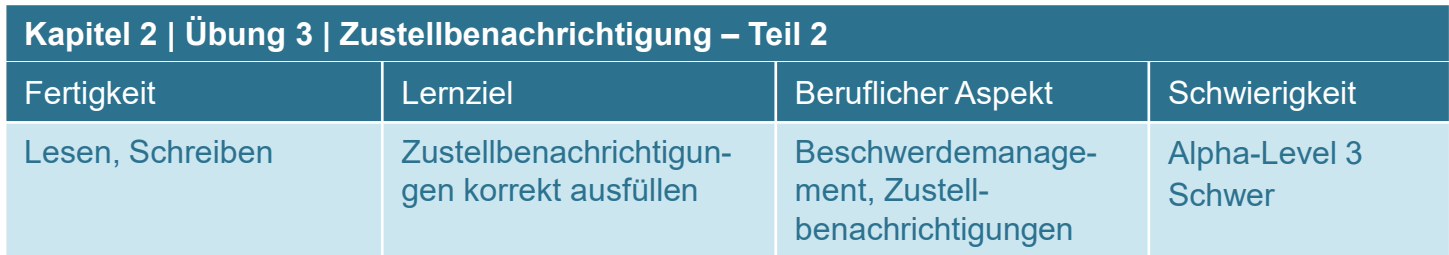

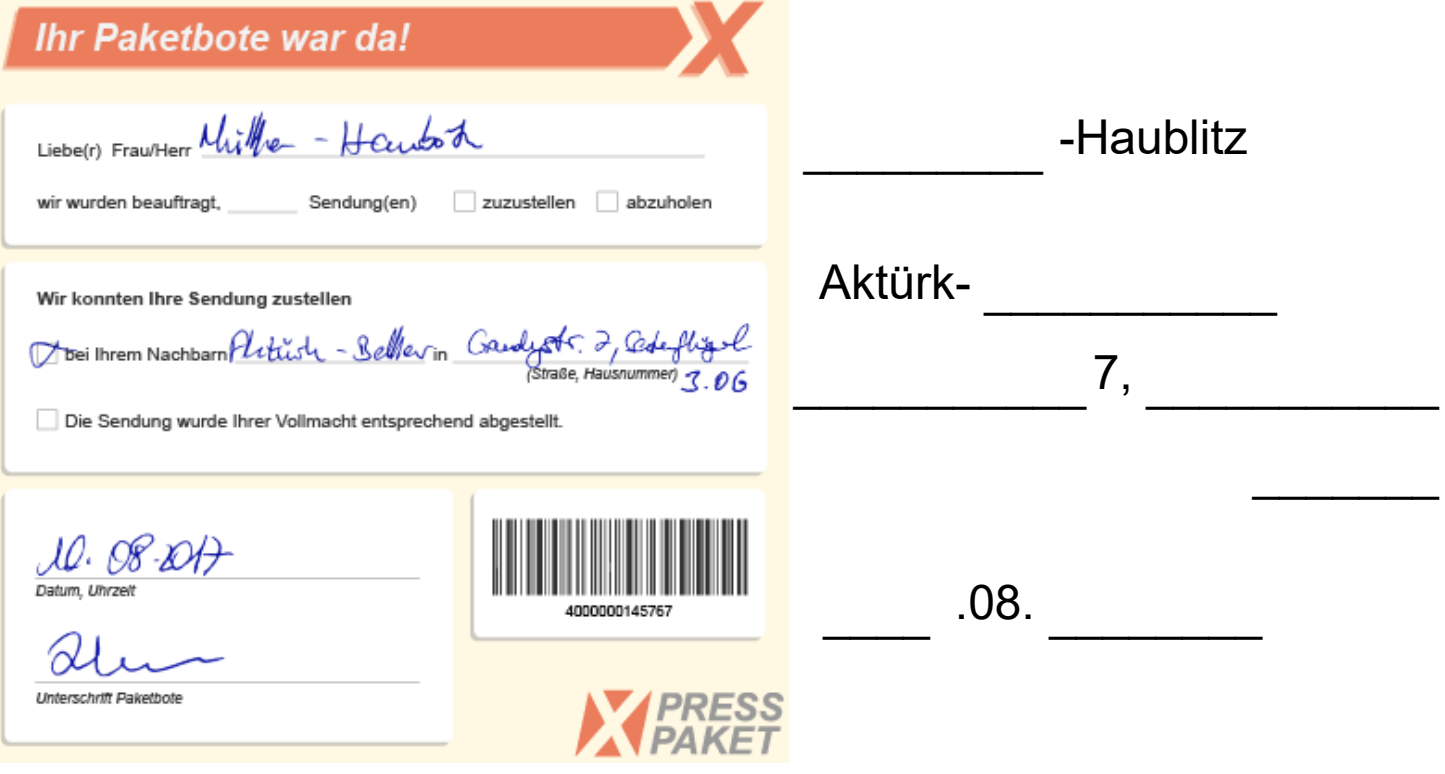

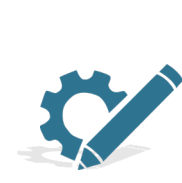

## **Hinweis auf weitere Materialien**

Auf folgenden Websites finden Sie weitere Grundbildungsmaterialien aus dem Feld Transport und Logistik, die Sie ergänzend zu eVideo Kurier- Express- und Paketdienstleistungen einsetzen können:

eVideo Berufskraftfahrer: <https://www.lernen-mit-evideo.de/video/bkf/>

Lehrerhandreichung und Materialien für das Stationenlernen zum Thema **Lager/Fabrik** mit Fokus auf Deutsch als Zweitsprache aus dem Projekt "Alphaportfolio" der Universität Münster: [www.uni-muenster.de/Germanistik/alphaportfolio/index.html](http://www.uni-muenster.de/Germanistik/alphaportfolio/index.html)

Digitale Übungen zum Thema Kraftfahrer in der Lernsoftware "Beluga" aus dem ABC-Projekt der VHS Oldenburg – Software zum Download: <http://abc-projekt.de/grosses-beluga-update>